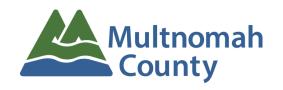

#### **Transportation Division**

1620 SE 190<sup>th</sup> Avenue, Portland OR 97233 503-988-5050 Fax 503-988-3321 http://www.multco.us/transportation-planning

# Multnomah County Bicycle and Pedestrian Citizen Advisory Committee Meeting Agenda - Wednesday, November 9, 2022 6:30pm to 8:30pm

Zoom Meeting information follows the agenda. Presentations and documents submitted before the meeting will be available in Dropbox <u>at this link</u>. After the meeting, information is available on the <u>BPCAC website</u>.

| 1  | Welcome Zoom Meeting Guidelines - Oscar Rincones Land Acknowledgement Native American Heritage Month - The Persistence of our Paths: From Native American Trails to Hyperloops | 6:30pm<br>(10 min) |
|----|----------------------------------------------------------------------------------------------------|--------------------|
| 2. | Opportunity for Public Comment                                                                                                    | 6:40pm<br>(5 min)  |
| 3. | Chair Report - Andrew Holtz, Multnomah County Information Item                                                                                                    | 6:45pm<br>(10 min) |
| 4. | Review and Adoption of Previous Meeting Minutes - All Action Item                                                                                                    | 6:55pm<br>(5 min)  |
| 5. | Fatalities Report - MaryJo Andersen, Multnomah County <i>Information/Discussion Item</i>                                                                                       | 7:00pm<br>(5 min)  |
| 6. | Elevated Bicycle Lane Hawthorne Bridge to SW 1st Avenue - Roger Geller, PBOT Information/Discussion Item                                                                       | 7:05pm<br>(30 min) |
| 7. | Safe Routes to School – Megan Moser and Madeline Zweber, bike works by p:ear and MaryJo Andersen, Multnomah County Information/Discussion Item                                 | 7:35pm<br>(30 min) |
| 8. | Staff Updates - MaryJo Andersen, Multnomah County Information/Discussion Item                                                                                                  | 8:05pm<br>(10 min) |
| 9. | Open Share/Project Updates/Other Business – All Information/Discussion Item                                                                                                    | 8:15pm<br>(10 min) |
|    | Next Meeting: December 14, 2022                                                                                                    |                    |

Persons with a disability requiring special accommodations or a sign language interpreter, please call 503-988-9906 or email <a href="mailto:transportation.admin@multco.us">transportation.admin@multco.us</a> at least 48 hours in advance of the meeting.

### Join Zoom Meeting by clicking this link:

https://multco-us.zoom.us/j/92779861755?pwd=bmdUa0t6Wmcra0RYYWM2K0dKTmxsUT 09

Meeting ID: 927 7986 1755 Passcode: c%RR0L^0

### Join by Phone by dialing this number:

+1 253 215 8782 US (Tacoma), or +1 346 248 7799 US (Houston)

Meeting ID: 927 7986 1755

**Passcode:** 10621011

Find your local number: <a href="https://multco-us.zoom.us/u/agQKbZmL1">https://multco-us.zoom.us/u/agQKbZmL1</a>

- For optimum effectiveness, before joining the meeting disconnect from VPN, restart your computer and close all applications not needed for the meeting (and, if you have the ability to hardwire your computer to the internet, this will also help to increase your bandwidth)
- If you have not participated in a ZOOM meeting before, please practice logging in before the
  meeting (our Dropbox link also contains a Zoom Quick Reference Guide you may want to
  review)
- Please join us up to 15 minutes before the meeting to be sure that you won't have a problem connecting to the meeting (please limit conversation to resolving connection issues during this time)
- Please remain on Mute during the meeting to avoid unintentional noise or feedback for others
- If you are using your phone for audio or joining the meeting by phone, use \*6 to mute/unmute
  or \*9 to use the Raise hand feature (you can't use a phone to lower your hand)

**IMPORTANT NOTICE:** Please note that this ZOOM service allows audio and other information sent during the session to be recorded, which may be discoverable in a legal matter. We will inform all meeting attendees prior to recording if we intend to record the meeting **(this meeting WILL BE recorded)** 

Below are 5 short, helpful ZOOM instructional videos and instructional resources, you'll also find a **Zoom Quick Reference Guide** in our Dropbox link for each meeting:

Joining a Meeting

**Meeting Controls** 

Join a Test Meeting

Sharing Your Screen

## **ZOOM Help Center**

A Zoom account is only required if you need to create your own meetings and send invitations to participants.